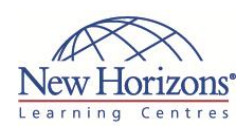

# **COURSE OUTLINE IT TRAINING**

# **6435 - Designing a Windows Server 2008 Network Infrastructure**

## Duration: **5 days**

## **Overview:**

This five-day course will provide students with an understanding of how to design a Windows Server 2008 Network Infrastructure that meets business and technical requirements for network services.

## **Target Audience:**

The primary audience for this course is IT professionals, including Windows 2000 Server and Windows Server 2003 enterprise administrators interested in becoming a Windows Server 2008 Enterprise Administrator who focuses on network solutions.

## **Pre-requisites:**

Before attending this course, students must have:

- **Active Directory** Technology Specialist level knowledge and concepts.
- Network Infrastructure Technology Specialist level knowledge and experience.
- **Applications** Infrastructure Technology Specialist level knowledge and experience.
- Windows Vista TS level of knowledge and experience.
- **Intermediate** understanding of networking concepts such as TCP/IP, name resolution, and connection methods.
- **Intermediate** understanding of security best practices for authentication and file permissions.
- **Intermediate** understanding of server and network hardware.

## **Module 1: Overview of Network Infrastructure Design Lessons**

- **Preparing for Network Infrastructure** Design
- Designing the Network Topology
- Designing Network Infrastructure for Virtualisation
- Designing a Change Management Structure for a Network

## **Lab : Designing Network**

- **Infrastructure in Windows Server 2008** Preparing for the Network Infrastructure Design
- Designing the Network Topology
- Designing Network Infrastructure for
- Virtualisation Designing a Change Management plan
- Lab Discussion

## **Module 2: Designing Network Security**

## **Lessons**

- Overview of Network Security Design
- Creating a Network Security Plan
- Identifying Threats to Network Security
- Analysing Security Risks Defence-in-Depth Model Overview

# **Lab : Designing a Network Security**

## **Plan**

- **Identifying a Team for the Security Plan** Scenario
- Identifying Threats
- Analysing Risk
- Discussion of Designing a Network Security Plan

## **Module 3: Designing IP Addressing**

- **Lessons**
- **Designing an IPv4 Addressing Scheme**<br>Designing an IPv6 Addressing Scheme
- Designing an IPv6 Addressing Scheme
- Designing DHCP Implementation
- Designing DHCP Configuration Options

#### **Lab : Designing IP Addressing in Windows Server 2008**

- Designing an IPv4 Addressing Scheme
- Designing an IPv6 Addressing Scheme
- Designing a DHCP Implementation
- Discussion of IP Address Allocation

## **Module 4: Designing Routing and Switching**

**Lessons**

- Preparing for Designing a Network Routing Topology
- Selecting Network Devices
- Designing Internet Connectivity and Perimeter Networks
- **Designing Routing Communications** Evaluating Network Performance
- 

#### **Lab : Designing a Network Routing Topology**

- Designing the Placement of Routers
- Designing a Perimeter Network
- Evaluating Network Performance
- Discussion of Designing a Network Routing Topology

## **Module 5: Designing Security for Internal Networks**

#### **Lessons**

- Designing Windows Firewall Implementation
- Overview of IPSec
- Designing IPSec Implementation

#### **Lab : Designing a Secure Internal Network**

- Designing a Windows Firewall Implementation
- Designing an IPSec Implementation

## **Module 6: Designing Name Resolution**

**Lessons**

- Collecting Information for a Name Resolution Design
- Designing a DNS Server Strategy
- Designing a DNS Namespace
- Designing DNS Zone Implementation
- Designing Zone Replication and Delegation

#### **Lab : Designing a Name Resolution Strategy in Windows Server 2008**

- Designing a DNS Server Strategy
- Designing a DNS Namespace
- Designing a DNS Zone and Replication Strategy
- Discuss the Design of Name Resolution
- **Implement a DNS Zone and Replication Strategy**

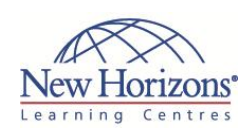

## **At Course Completion:**

After completing this course, students will be able to:

- **Describe key** components of network infrastructure design.
- Describe how to design a secure network.
- Design a plan for allocating IP addresses to workstations and servers.
- Design a network topology.
- Describe the internal considerations for network security and how they can be addressed.
- Design an appropriate name resolution system that incorporates Domain Name System (DNS).
- Optimise a name resolution system that incorporates DNS and Windows Internet Name Service (WINS).
- Design a solution for network access.
- Design a Network Access Protection (NAP) solution.
- Design a solution for operating system deployment and maintenance.
- Design the deployment of file services.
- Design print services in Windows Server 2008.
- Design high availability for applications and services.

CODE:0-0-MSM6435-ILT

## **Module 7: Designing Advanced Name Resolution**

## **Lessons**

- Optimising DNS Queries
- Designing DNS for High Availability
- **Designing a WINS Name Resolution** Strategy

## **Lab : Designing a Name Resolution Strategy in Windows Server 2008**

- Optimise DNS Resolution Designing and Configuring WINS Name
- Resolution Integrating DNS and WINS Name Resolution

## **Module 8: Planning and Deploying the Application Virtualisation Management System**

### **Lessons**

- Gathering Data for Designing Network Access Solutions
- Securing and Controlling Network Access
- Designing Remote Access Services
- Designing RADIUS Authentication with Network Policy Services
- **Designing Wireless Access**

#### **Lab : Designing a Network Access Solution**

- Designing a Remote Access Solution
- Designing Network Policy Services
- Designing a Wireless Connection Solution
- Discuss the Design of Network Access
- Deploying an SSTP VPN Solution

## **Module 9: Designing Network Access Protection Lessons**

- **Designing the NAP Platform Architecture**
- NAP Architecture
- NAP Enforcement
- **-** Designing NAP Policy
- Designing NAP Enforcement and Remediation

#### **Lab : Designing Network Access Protection**

- **Analysing Enforcement Methods**
- Designing DHCP Enforcement
- Designing IPSec Enforcement
- **Implementing DHCP Enforcement**

## **Module 10: Designing Operating System Deployment and Maintenance Lessons**

- **Determining Operating System** Deployment Requirements
- Deploying an Operating System by Using W<sub>DS</sub>
- Planning for the Creation and Modification of Images
- Designing Multicast Transmission of Images

#### **Lab : Designing Operating System Deployment and Maintenance**

- Designing an Operating System Deployment Solution
- Designing WDS Deployment
- Designing WDS Images
- Designing a WSUS Deployment
- Discussing Operating System Deployment and Maintenance

## **Module 11: Designing File Services and DFS in Windows Server 2008**

#### **Lessons**

- Designing File Services
- Designing DFS
- Designing the FSRM Configuration

#### **Lab : Designing File Services and DFS in Windows Server 2008**

- Selecting File Services Components
- Designing DFS
- Designing FSRM
- Implementing DFS
- **Implementing FSRM**

## **Module 12: Designing High Availability in Windows Server 2008**

- **Lessons**
- Overview of High Availability Designing Network Load Balancing for
- High Availability Designing Failover Clustering for High
- Availability
- **Designing Geographically Dispersed** Failover Clusters

#### **Lab : Designing High Availability in Windows Server 2008**

- Designing High Availability
- Implementing an NLB Design
- Implementing a Failover Cluster Design

## **Module 13: Designing Print Services in Windows Server 2008**

#### **Lessons**

- Overview of a Print Services Design
	- Windows Server 2008 Printing Features
	- Designing Print Services

#### **Lab : Designing Shared Resources in Windows Server 2008**

- Analysing the Components of a Print Services Design
- Designing a Shared Printer Deployment